SCHWEIZERISCHE NATIONALBANK **BANQUE NATIONALE SUISSE BANCA NAZIONALE SVIZZERA** BANCA NAZIUNALA SVIZRA **SWISS NATIONAL BANK** 凸

Enquête KREDQ Formulaires KR01 – KR04

# Enquête sur la qualité des crédits

COMMENTAIRES

## I. CARACTÉRISTIQUES DE L'ENQUÊTE

### BUT DE L'ENQUÊTE

L'enquête sur la qualité des crédits sert à analyser et à identifier suffisamment tôt les risques de crédit.

## OBJET DE L'ENQUÊTE

Les données recueillies concernent la qualité et le volume des crédits dans le portefeuille de crédits des banques. Elles sont ventilées par branches ou secteurs économiques et réparties entre Suisse et étranger.

### PÉRIMÈTRE DE CONSOLIDATION

Les données sont recensées au plus haut niveau de consolidation. La Banque nationale peut toutefois accorder des dérogations.

Le périmètre de consolidation comprend toutes les sociétés de groupes opérant dans le secteur financier, à l'exception des compagnies d'assurances et des participations en rapport avec des placements collectifs de capitaux. Cette délimitation est conforme à l'art. 7, al. 2 OFR<sup>1</sup>.

### TYPE D'ENQUÊTE

Enquête partielle

### ÉTABLISSEMENTS TENUS DE RENSEIGNER

Sont appelées à fournir des données les banques établies en Suisse dont les crédits au secteur non bancaire suisse dépassent, au plus haut niveau de consolidation, 15 milliards de francs.

### FRÉQUENCE

La fréquence est trimestrielle, avec pour date de référence le dernier jour du trimestre.

## DÉLAI DE REMISE DES DONNÉES

Le délai de remise des données est de 2 mois à partir de la date de référence.

<sup>1</sup> Ordonnance sur les fonds propres et la répartition des risques des banques et des maisons de titres (Ordonnance sur les fonds propres, OFR, RS 952.03)

## II. COMMENTAIRES GÉNÉRAUX

## PORTEFEUILLE DE CRÉDITS

Le portefeuille de crédits englobe principalement tous les crédits octroyés au secteur non bancaire qui figurent aux postes du bilan *Créances sur la clientèle*, *Créances hypothécaires* et *Créances résultant d'opérations de financement de titres*. Les opérations correspondantes qui sont évaluées à leur juste valeur et figurent donc au bilan sous *Autres instruments financiers évalués à la juste valeur* doivent également être prises en compte.

Les postes du bilan concernés par la présente statistique sont conformes à la définition de l'art. 28 et de l'annexe 1, OB<sup>2</sup> en relation avec l'OEPC-FINMA<sup>3</sup> et l'annexe 1, Cm 16 à 27, de la Circ.-FINMA 20/1<sup>4</sup>. Les opérations sur métaux précieux et les créances non monétaires au sens de l'art. 11 OEPC-FINMA portées au bilan et résultant d'opérations sur titres et d'autres opérations de prêt ainsi que de pensions de titres ne doivent pas être indiquées.

## QUALITÉ DES CRÉDITS

La qualité des crédits est mesurée à l'aide de la probabilité de défaillance (*probability of default*, ci-après PD) et de la perte attendue (*expected loss*, ci-après EL). Cette dernière découle du produit de la probabilité de défaillance et du taux de défaillance (*loss given default*, en pourcentage du montant du crédit).

Sont indiquées la PD à 1 an résultant de l'appréciation des risques interne à la banque ainsi que l'estimation de l'EL qui en découle.

## VOLUME DES CRÉDITS

Le volume des crédits est mesuré à l'aide des limites accordées ou, si les données sont disponibles, des créances en cours lors d'une défaillance (*exposures at default*, ci-après EAD).

Sont déterminantes les limites convenues entre la banque et le client ou celles fixées en interne par la banque. Il faut tenir compte de toutes les limites, indépendamment de leurs caractéristiques (par exemple délai de résiliation, communication au client). Les limites de crédit à déclarer dépassent donc le cadre des engagements de crédit irrévocables au sens de l'annexe 1, Cm 151 à 154, de la Circ.-FINMA 20/1. Il convient d'indiquer le montant maximum accordé, c'est-à-dire toutes les limites utilisables sans nouvelle décision d'octroi de crédit, indépendamment de leur utilisation effective.

### CRÉDITS, EMPRUNTEURS, CLIENTS

Est déterminante, lors du recueil des données, la plus petite unité présentant des informations sur la qualité des crédits. Il peut s'agir d'un crédit individuel ou d'un portefeuille de crédits. Dans la présente statistique, le terme de crédit englobe ces deux notions.

Seule la contrepartie directe est pertinente dans cette statistique. Les garants ne sont pas pris en compte.

### **RÉPARTITION PAR BRANCHES OU PAR SECTEURS ÉCONOMIQUES**

La répartition par branches correspond à la Nomenclature générale des activités économiques (NOGA) 2008. Les Notes explicatives concernant la NOGA ainsi que les Clés de passage NOGA 2002 - NOGA 2008 sont disponibles sur le site Internet de l'Office fédéral de la statistique (www.bfs.admin.ch).

Les crédits aux salariés et aux personnes sans activité lucrative sont indiqués séparément, ainsi que ceux accordés aux indépendants, pour autant que leurs comptes concernent aussi bien leurs affaires privées que celles de l'entreprise.

<sup>2</sup> Ordonnance sur les banques (OB, RS 952.02).<br>3 Ordonnance de l'Autorité fédérale de surveilla

Ordonnance de l'Autorité fédérale de surveillance des marchés financiers sur l'établissement et la présentation des comptes (OEPC-FINMA, RS 952.024.1).

<sup>4</sup> Circulaire FINMA 2020/1 Comptabilité – banques (Circ.-FINMA 20/1).

# ÉTRANGER

La répartition entre Suisse et étranger s'effectue en fonction du domicile ou du siège du client, à l'exception des créances hypothécaires, pour lesquelles le lieu de l'objet est déterminant. Dans la présente statistique, la Principauté de Liechtenstein est considérée comme faisant partie du territoire suisse.

Les banques dont le volume des crédits à l'étranger représente moins de 20% du volume des crédits à déclarer n'ont pas besoin d'indiquer la répartition par branches pour l'étranger. Dans ce cas, les informations souhaitées ne sont fournies que pour le total des crédits à l'étranger.

## FORMULAIRES

Chaque crédit est attribué à l'un des quatre cas proposés. Ceux-ci se différencient en fonction des informations disponibles sur le risque de crédit et sont recensés dans des formulaires séparés. Si une banque ne détient aucun crédit d'un groupe précis, elle renvoie le formulaire correspondant vierge.

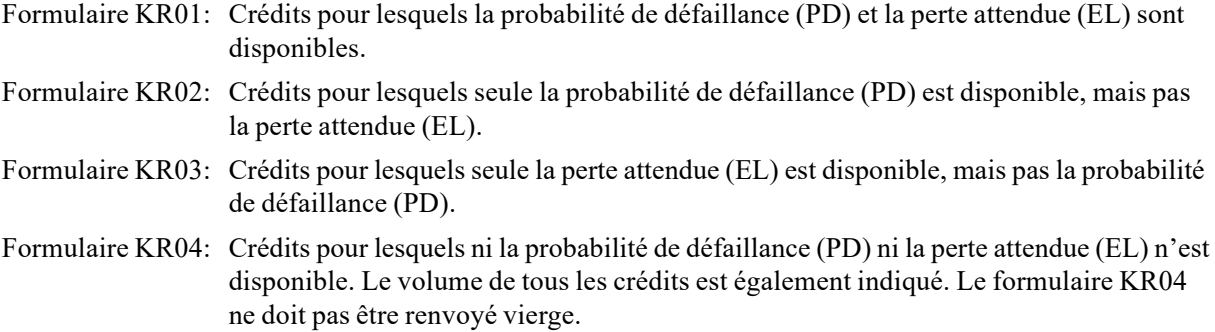

## III. COMMENTAIRES AFFÉRENTS À DIVERSES POSITIONS DES FORMULAIRES D'ENQUÊTE

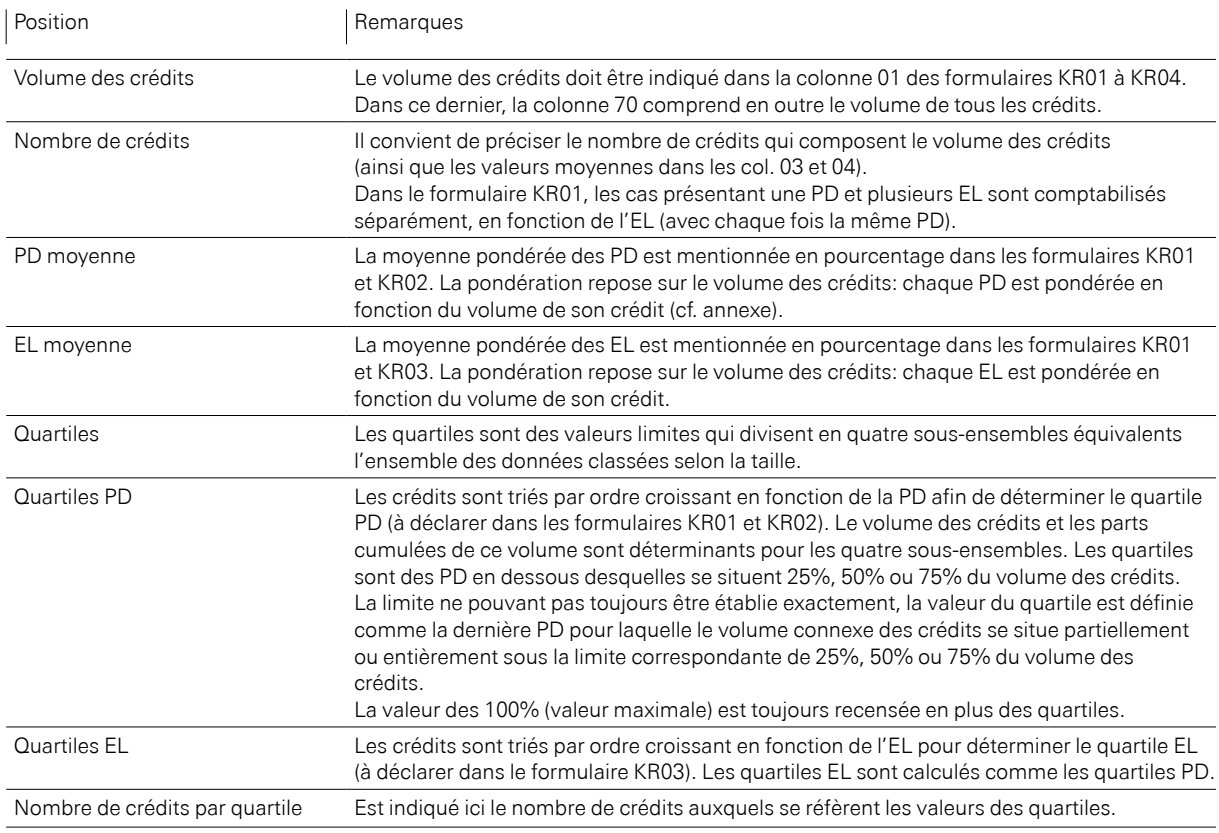

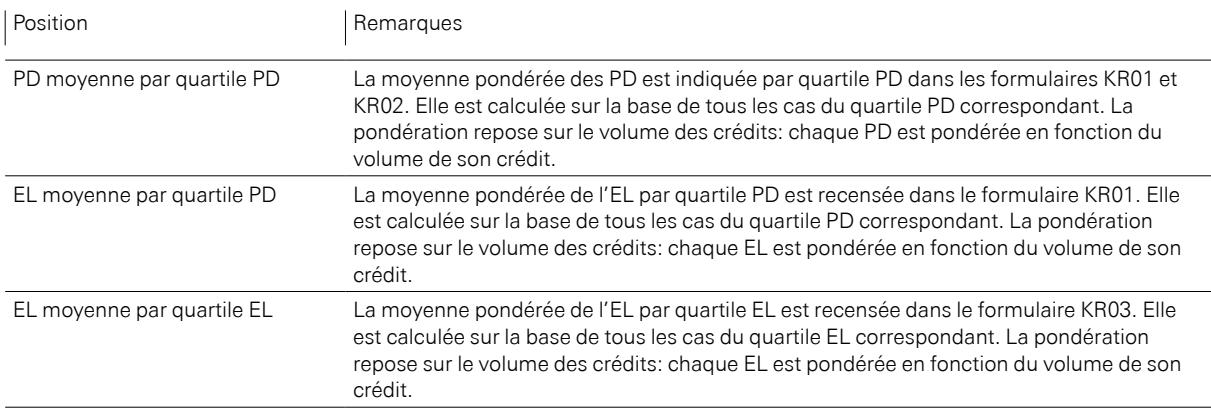

## INFORMATIONS COMPLÉMENTAIRES

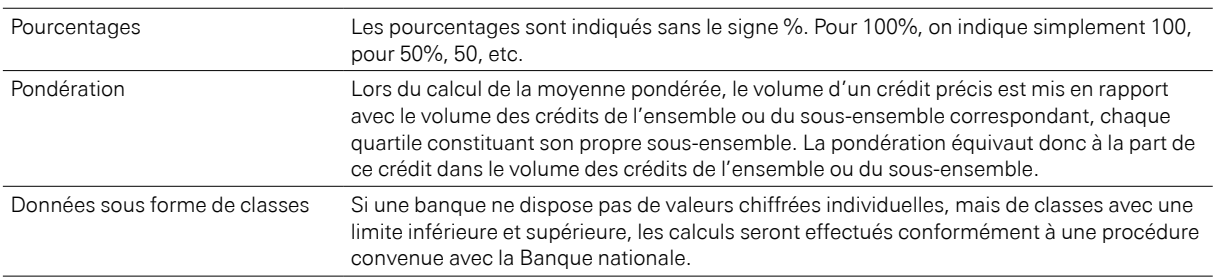

### ANNEXES: EXEMPLE DE CALCUL5

On trouvera ci-après un exemple de calcul des différents chiffres repères, étape par étape. Il repose sur une sélection de douze crédits (A à L) présentée dans le tableau 1 ci-après. Le tableau 2 montre la détermination des quartiles pour les crédits pour lesquels des valeurs de PD et d'EL sont disponibles. Le tableau 3 présente les crédits sans valeurs de PD ou d'EL. Les tableaux 4 et 5 montrent la transposition des données dans les formulaires d'enquête (KR01 et KR04) et les chiffres repères calculés.

Le tableau 1 répertorie les caractéristiques des douze crédits. Pour calculer un quartile PD, il faut tout d'abord classer les crédits par ordre de PD croissant (voir le tableau 2). Leur part dans le volume des crédits est calculée (col. 24) et cumulée (col. 25). On remarque que le crédit G (avec une probabilité de défaillance de 1%) est le dernier crédit à se situer partiellement en dessous de la barre des 25% (col. 25, tableau 2). La valeur du premier quartile PD est donc de 1%. De même, la probabilité de défaillance de 5% du crédit B correspond à un quartile de 50%, et celle du crédit J, qui s'élève à 12%, à un quartile de 75%. La probabilité de défaillance de 25% du crédit F, qui équivaut à la valeur maximale, est inscrite dans la colonne 100%. Les valeurs des quartiles PD sont indiquées dans les colonnes 05 à 08 du tableau 4.

En plus des valeurs de quartiles, on calcule la probabilité de défaillance moyenne et la perte attendue moyenne pour chaque quartile (col. 12 à 14 et 15 à 17 du tableau 4). Dans l'exemple, la probabilité de défaillance moyenne du premier quartile, pondérée en fonction du volume des crédits, est obtenue à partir des crédits C et G. Elle est de 1%. Pour le deuxième quartile, elle se monte à 1,91% et correspond à la moyenne, pondérée en fonction du volume des crédits, des probabilités de défaillance des crédits C, G, A et B. La moyenne du troisième quartile découle des crédits C, G, A, B, H, I, D, E et J. La moyenne de la perte attendue des quartiles PD est déterminée de la même façon. Elle s'élève à 0,5% pour le premier

<sup>5</sup> Les explications se réfèrent aux formulaires KR01 et KR04. Elles s'appliquent par analogie aux formulaires KR02 et KR03.

quartile (perte attendue des crédits C et G, pondérée en fonction du volume des crédits) et à 0,95% pour le deuxième quartile (perte attendue des crédits C, G, A et B, pondérée en fonction du volume des crédits). Les moyennes globales (pondérées en fonction du volume des crédits) de la PD et de l'EL sont indiquées respectivement dans les colonnes 03 et 04. Le volume des crédits K et L est mentionné dans le formulaire KR04, à la colonne 1 (col. 01, tableau 5). Le total du volume de tous les crédits est précisé dans la colonne 70 du formulaire KR04 (col. 70, tableau 5).

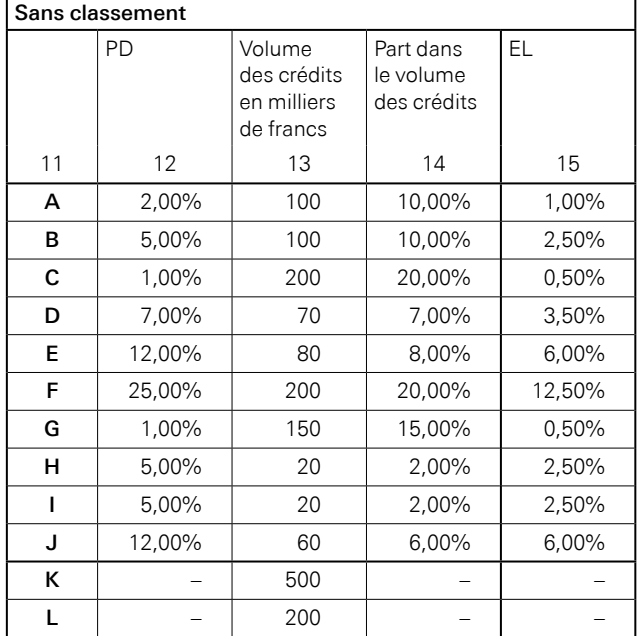

## TABLEAU 1: CRÉDITS D'UN PORTEFEUILLE FICTIF POUR LA CATÉGORIE NOGA XX

## TABLEAU 2: DÉTERMINATION DES QUARTILES POUR LES CRÉDITS AVEC PD ET EL

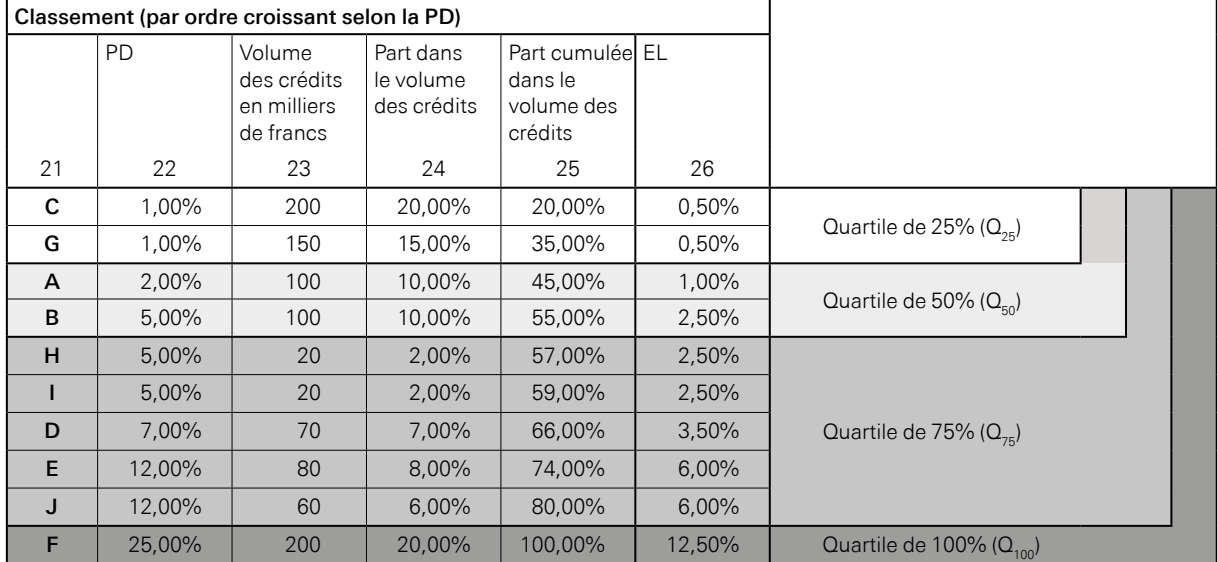

# TABLEAU 3: CRÉDITS SANS PD NI EL

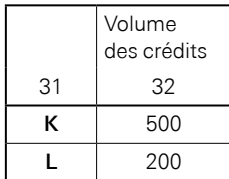

## TABLEAU 4: TRANSPOSITION DANS LE FORMULAIRE D'ENQUÊTE KR01

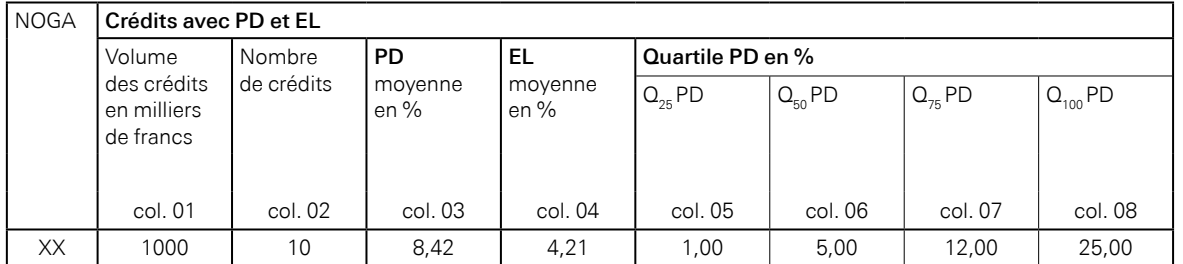

## (SUITE)

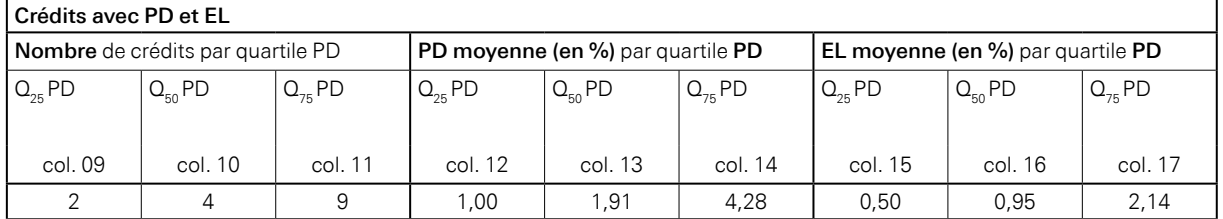

## TABLEAU 5: TRANSPOSITION DANS LE FORMULAIRE D'ENQUÊTE KR04

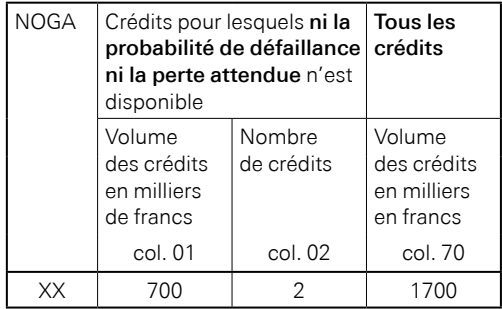

#### Editeur

Banque nationale suisse **Statistique** Case postale, CH-8022 Zurich Téléphone: +41 58 631 00 00

Questions concernant la livraison des données dataexchange@snb.ch

#### Questions concernant les enquêtes statistik.erhebungen@snb.ch

Langues Français, allemand

Publication Janvier 2020

#### Accès sur Internet

Les formulaires, commentaires et informations complémentaires relatives aux enquêtes de la Banque nationale suisse sont disponibles sur Internet à l'adresse www.snb.ch, Statistiques/Enquêtes.